## SAP ABAP table PSBW ARP G {BCT-PS: Customizing for Settlement of Residual Order Plan}

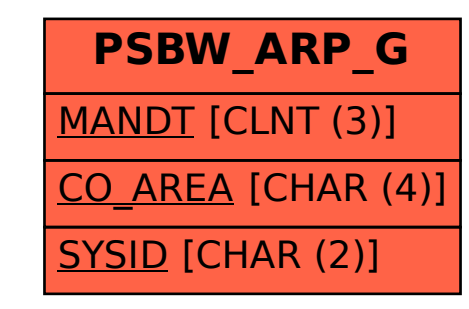